## **BİLGİSAYAR KULLANIMI KURSU V.MODÜL SINAV SORULARI ELEKTRONİK TABLOLAMA PROGRAMI**

## **Ad- Soyad :**

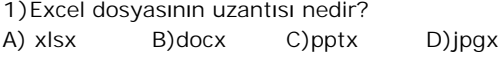

**2)** Excel'de kaydedilmemiş dosya adı nedir? A)Belge B)Kitap C)Arşiv D)Dosya

**3)** Excel'de en altta bulunan Sayfa1, Sayfa2 vb.. sayfaların adı nedir?

A)Kağıt B)Dosya C)Defter D)Çalışma Sayfası

**4)** Eğer(B10<150;"ucuz";"pahalı") formülüne göre B10 hücresinde ne yazar ise ucuz olur? A)170 B)160 C) 150 D)140

**5)** Formüller hangi işaret ile başlar? A) = B) ? C) \* D) /

**6)**Formüllerde =TOPLA(A1;A10) ile =TOPLA(A1:A10) yazımlarının farkı nedir?

**7)** Excel'in arka planına resim eklemek için hangi menü kullanılır?

A)Ekle > Sayfa Yapısı > Arkaplan

B) Giriş > Hücreler > Ekle

C) Sayfa Düzeni > Sayfa Yapısı > Arkaplan

D) Formüller > Gözcü Bölmesi

**8)** Aşağıdaki hangisi boş hücreleri sayan formüldür? A)= BAĞ\_DEĞ\_SAY B) =BAĞ\_DEĞ\_DOLU\_SAY C)=EĞERSAY D)=BOŞLUKSAY

## $-3-1$

**9)** Yandaki butonun adı nedir? A)Hücre içinde ortala B)Sayfa içinde ortala C) Hücreleri birleştir ve ortala D) Çalışma Kitabı içinde ortala

**10) =ORTALAMA(A3:A5)** formülünün açılımı aşağıdakilerden hangisidir?  $A) = (A3 + A5)/2$  $B) = (A3 + A4 + A5)/3$  $C$ ) = A3 + A4 + A5  $D) = A3 + A5$ 

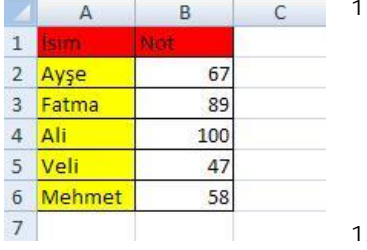

**11)** En yüksek not ?

**12**) En düşük not ?

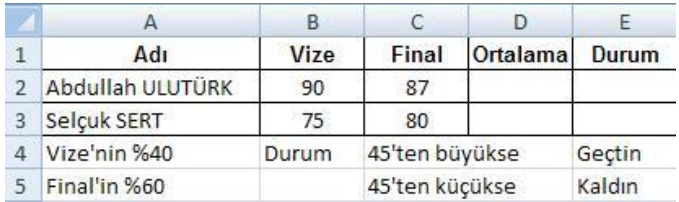

**13**) Yukarıdaki tabloya göre Abdullah'ın Ortalaması veren formülü yazınız?

**14**)Yukarıdaki tabloya göre Adbullah'ın Durumunu veren formülü yazınız ?

**15**) Yazdığınız formülden sonra hücrenin içinde ##### işareti görünüyorsa bu hata nedir?

A) Formül var olmayan hücreyi arıyor

B) Formülün sonucu hücreye sığmıyor

C) Formül bir hücreyi sıfıra bölmeye çalışıyor

D) Sayı olması gereken yerde metin olduğunu söylüyor

**16**) A1 hücresinin içindeki veriyi aynı sayfadaki D6 hücresine yazdırmak için kullanacağımız formül aşağıdakilerden hangisidir?

 $A$ ) = A1  $B$ ) = D6

 $C$ ) = A1!D6

D)=D6&"D6"

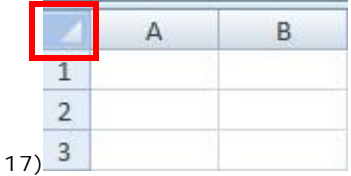

Şekilde gösterilen yere ne yapmak için tıklanır?

A)Tüm satırları seçmek

B)Tüm sütunları seçmek

D)Tüm satır ve sütunları seçmek E)A1 hücresini seçmek

**18) =YAZIM.DÜZENİ(A1)** formülünün görevi nedir?

A) A1 deki yazıları büyük harfe çevirir

B) A1 deki yazıları sadece ilk harflerini büyük yapar

C) A1 deki yazıları küçükleri büyük, büyükleri küçük harf

yapar

D) A1 deki yazıları küçük harfe çevirir

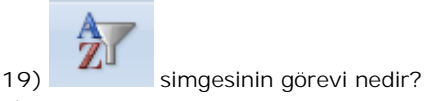

A)Yazıyı renkli yapar

B)Hücreleri renkli yapar

C) Verileri sıralar veya filtre uygular.

D) Hücreleri sıkıştırır

**20)** Aşağıdakilerden hangisi Excel programının simgesidir?

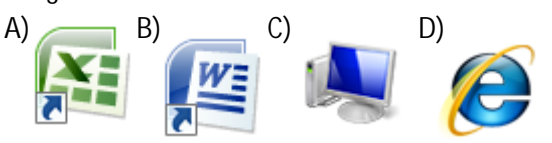

## **CEVAP ANAHTARI**

- **1. A**
- **2. B**
- 
- **3. D**
- **4. D**
- **5. A**
- **6. –**
- **7. C**
- **8. D**
- **9. C**
- **10.B**
- **11.-**
- 
- **12.-**
- **13.-**
- **14.-**
- **15.-**
- **16. A**
- **17. D**
- **18.B**
- **19.C**
- **20.A**